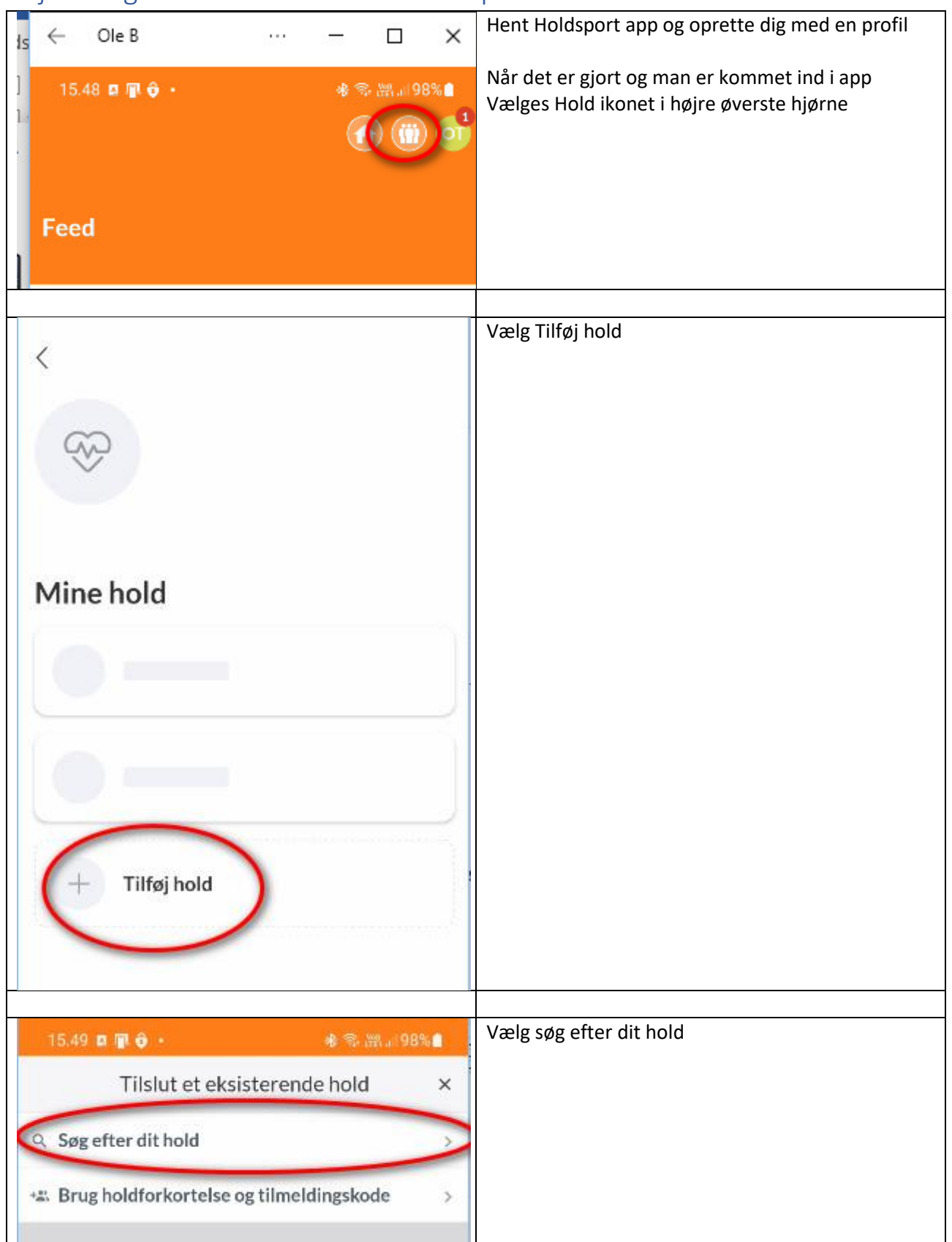

## Vejledning i at tilmelde et hold i Holdsport

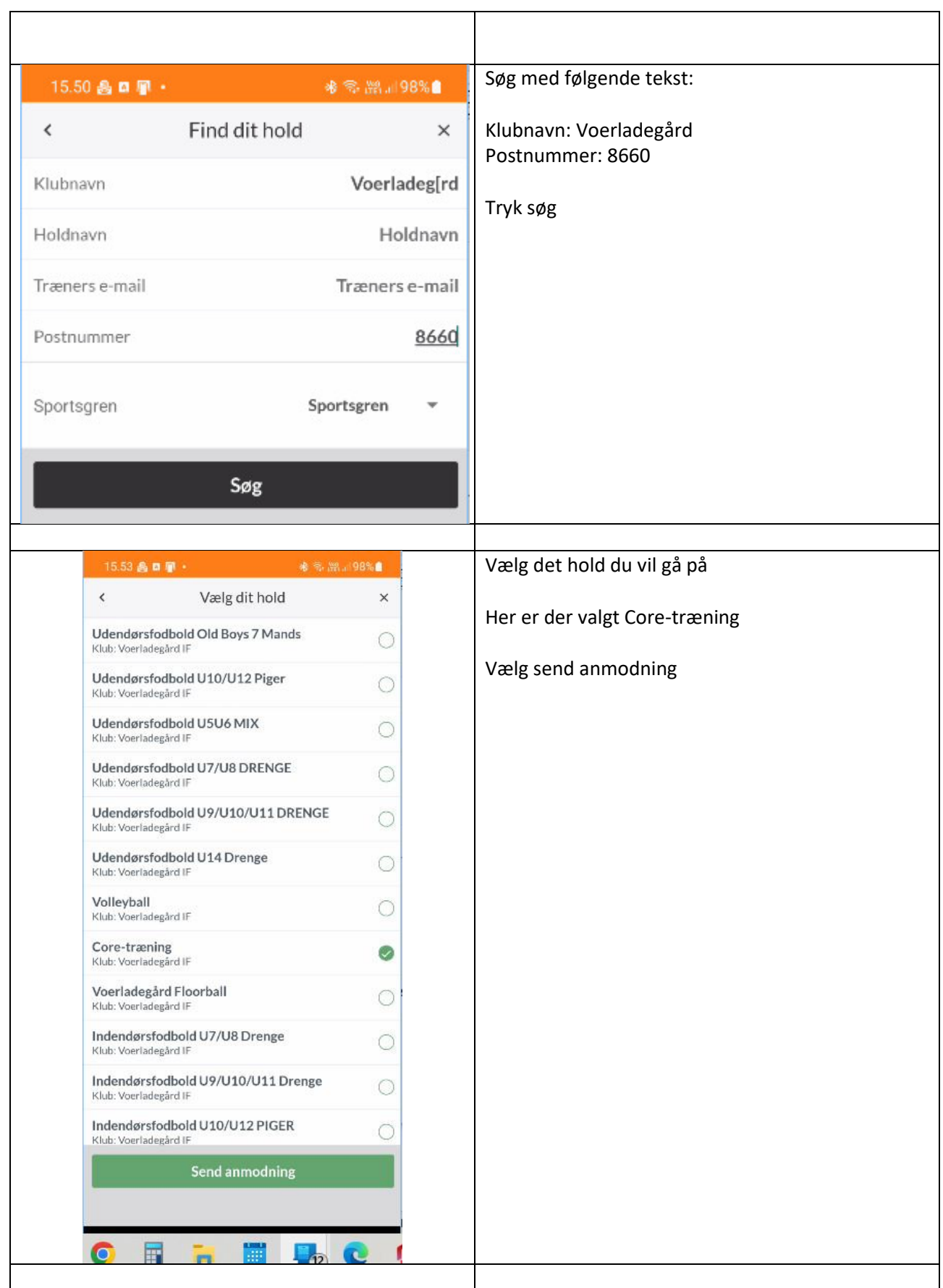

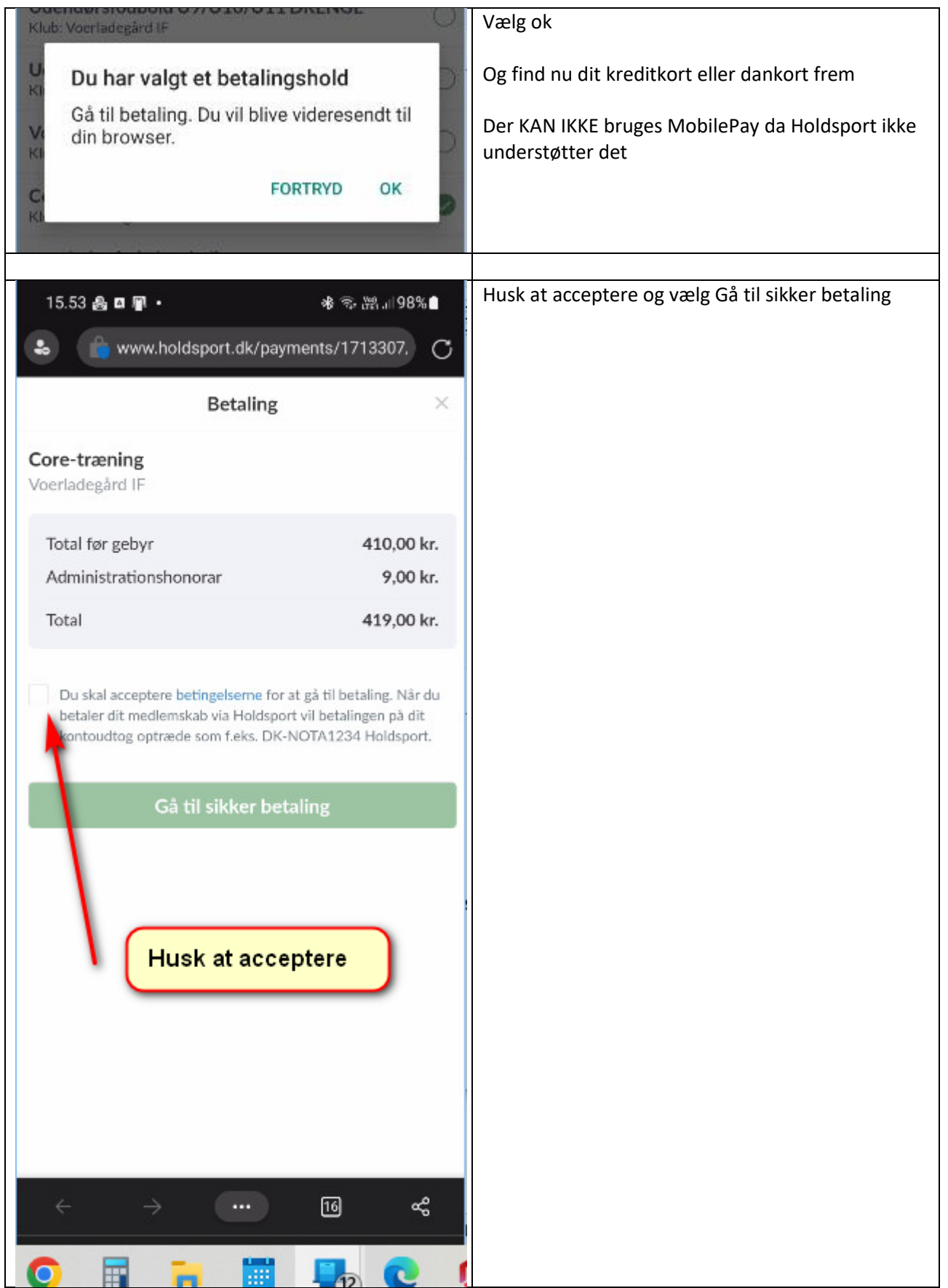

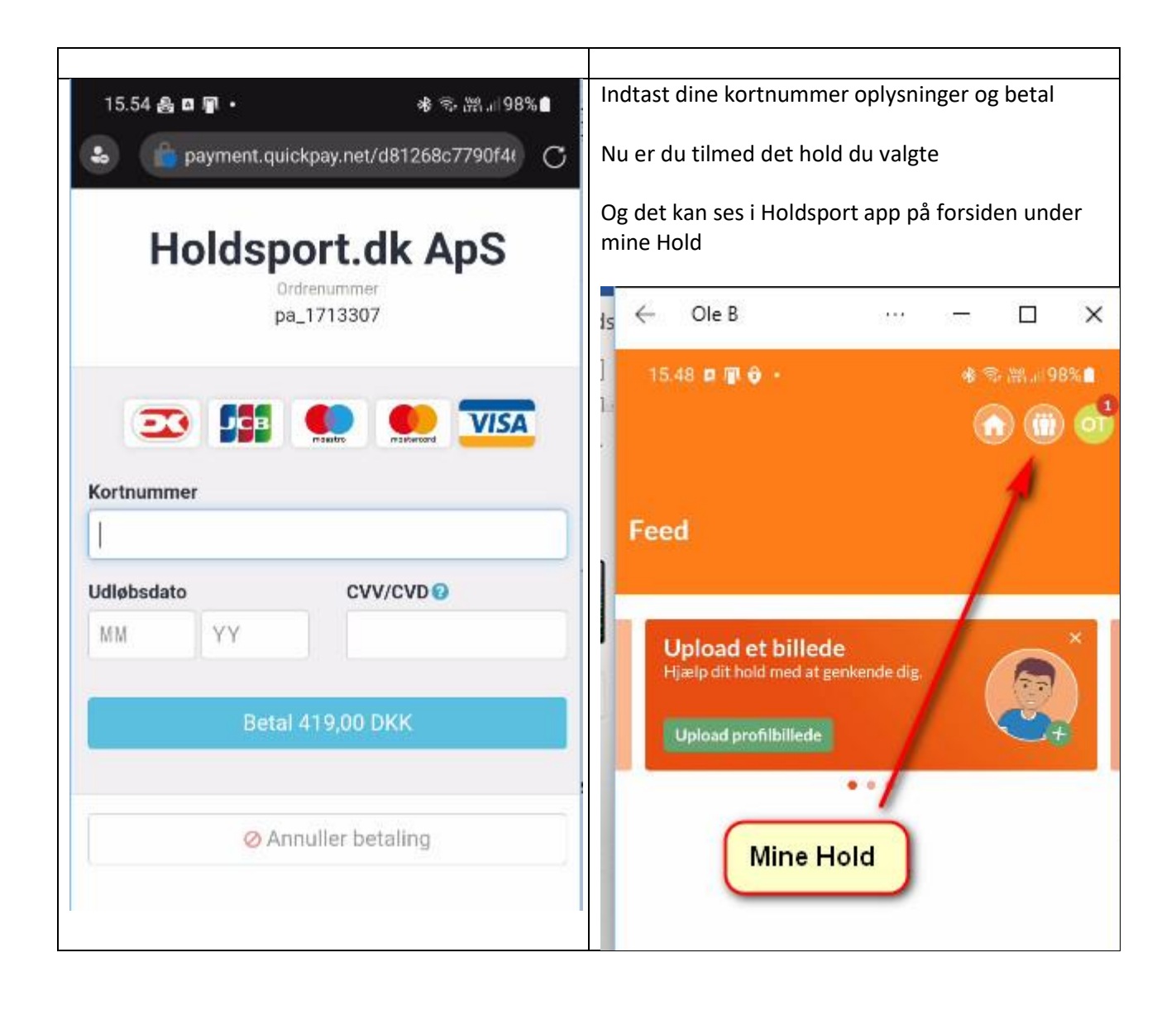